## **DM534 Introduction to Computer Science Study Groups on Satisfiability**

Peter Schneider-Kamp petersk@imada.sdu.dk

http://imada.sdu.dk/~petersk/

## **Task 1: 3-Towers**

Write a Python program that generates the input for a SAT solver to solve the 3-Towers problem:

- a) Write a function  $pair2int(n,p)$  that maps pairs  $(1,1)$ ,  $(1,2)$ , ...,  $(3,3)$  to the integers 1 to 9 using the formula 3\*(row-1)+column.
- b) Write nested for-loops that go through positions on the board from  $(1,1)$  to  $(3,3)$ and produces clauses that represent attacks.
- c) Write a for-loop that produces clauses that specify that all 3 rows contain a tower.
- d) Using (a)–(c), write a DIMACS file and test it using lingeling.

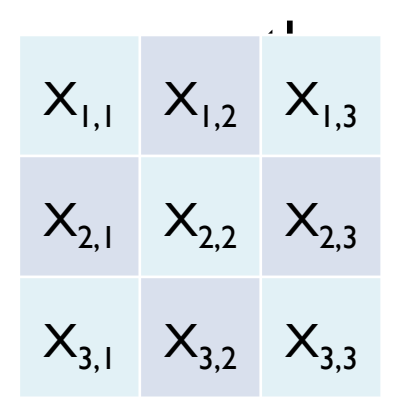

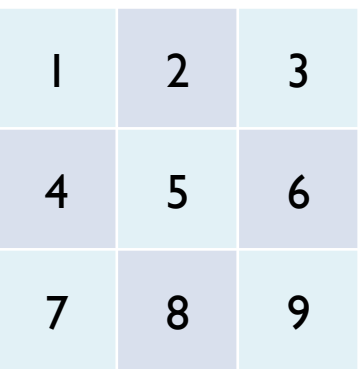

## **Task 2: N-Towers**

Generalize your Python program from Task 1 to generate the input for a SAT solver to solve the N-Towers problem:

- a) Write a function  $pair2int(n,p)$  that takes a pair  $p = (i, j)$  of two integers and maps it to the integers 1 to  $n^2$  using  $n^*(i-1)+j$ .
- b) Write nested for-loops that go through positions on the board from (1,1) to (n,n) and produces clauses that represent attacks.
- c) Write a for-loop that produces clauses that specify that all rows contain a tower.
- d) Using (a)–(c), write a DIMACS file and test it using lingeling.

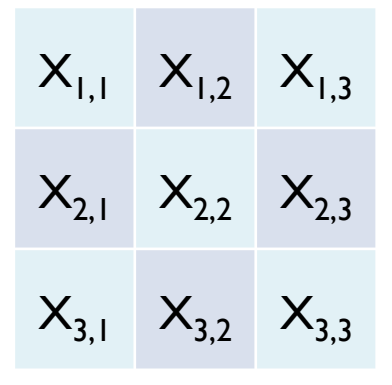

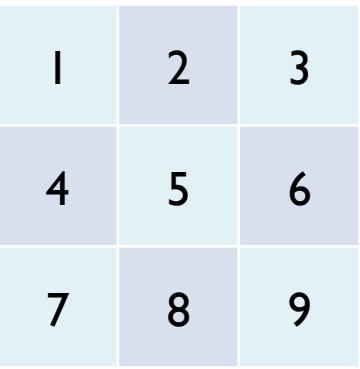

## **Task 3: N-Queens**

Extend your Python program from Task 2 to generate the input for a SAT solver to solve the N-Queens problem:

- a) Reuse your function pair2int(n,p) from Task 2.
- b) Adapt your for-loops from Task 2 to produce also clauses for the diagonals.
- c) Reuse the for-loop from Task 2 that produces clauses that specify that all rows contain a tower.
- d) Using (a)–(c), write a DIMACS file and test it using lingeling.

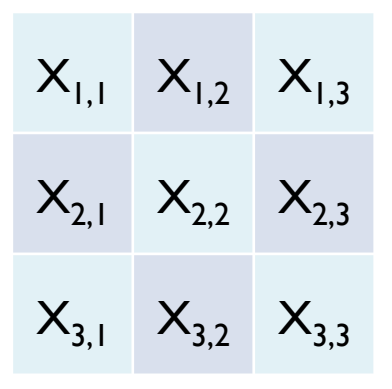

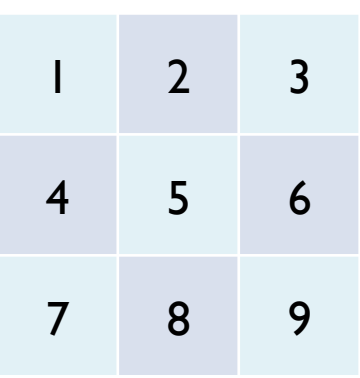